# Programmierkurs Python I

Michaela Regneri

2010-01-21

(Folien basieren auf dem gemeinsamen Kurs mit Stefan Thater)

### Übersicht

- Mehr "Abkürzungen" in Python:
	- map
	- List Comprehensions
- Anonyme Funktionen, lambda
- Dekoratoren
- Mehr objektorientierte Programmierung
	- statische Methoden und Klassen-Methoden
	- Singletons
	- anonyme Klassen

#### map

- map(function,iterable,...) wendet function auf alle Elemente aus iterable an und gibt einen Iterator mit den Ergebnissen zurück
- Es müssen so viele Sammel-Objekte übergeben werden, wie function Argumente hat

def **plus3**(*elem*): return elem + 3  $> l = range(5)$  $> 1$ [0,1,2,3,4]  $>$  list(map(plus3,l)) [3,4,5,6,7]

#### 3

#### map

```
def max(x,y):
 return x if x > y else y
> list(map(max, [15,20,25], [24,18,12]))
[24,20,25]
```
• Ist eine Liste kürzer als die andere, wird aufgehört wenn die kürzere Liste aufhört

```
> list(map(max, [15,20], [24,18,12]))
[24, 20]
```
### List Comprehensions

• eine andere kompakte Art, Listen zu definieren. Basis-Syntax:

 $\begin{bmatrix} x & \text{for} \dots & \text{in} \dots \end{bmatrix}$ 

Ausdruck, der eine Variable (x) enthält for - Schleife (mit Variable (x) irgendwo)

optional mit Bedingung: [x for x in ... if ...]

• Einfaches Beispiel: Alle Werte in l1 kopieren, die

größer als 15 sind

 $>$  11 = [13, 17, 19, 23]  $>$  [x for x in l1 if x < 15] [17, 19, 23]

#### List Comprehensions • Comprehensions können map() simulieren: • Comprehensions sind dabei flexibler; sie können auch mit verschachtelten Funktionen umgehen:  $> l = \text{range}(5)$  $|$ > list(map(plus3,l))  $[3,4,5,6,7]$  $> l = range(5)$  $\vert$ > [plus3(x) for x in l] [3,4,5,6,7]  $> l = range(5)$  $>$  [plus3(x)\*2 for x in l] [6, 8, 10, 12, 14]  $> l = range(5)$  $>$  [plus3(plus3(x)) for x in l] [6, 7, 8, 9, 10]

### List Comprehensions

• man darf auch komplexe Comprehensions mit mehreren Variablen schreiben, dann werden alle möglichen Variablenbelegungen durchgerechnet

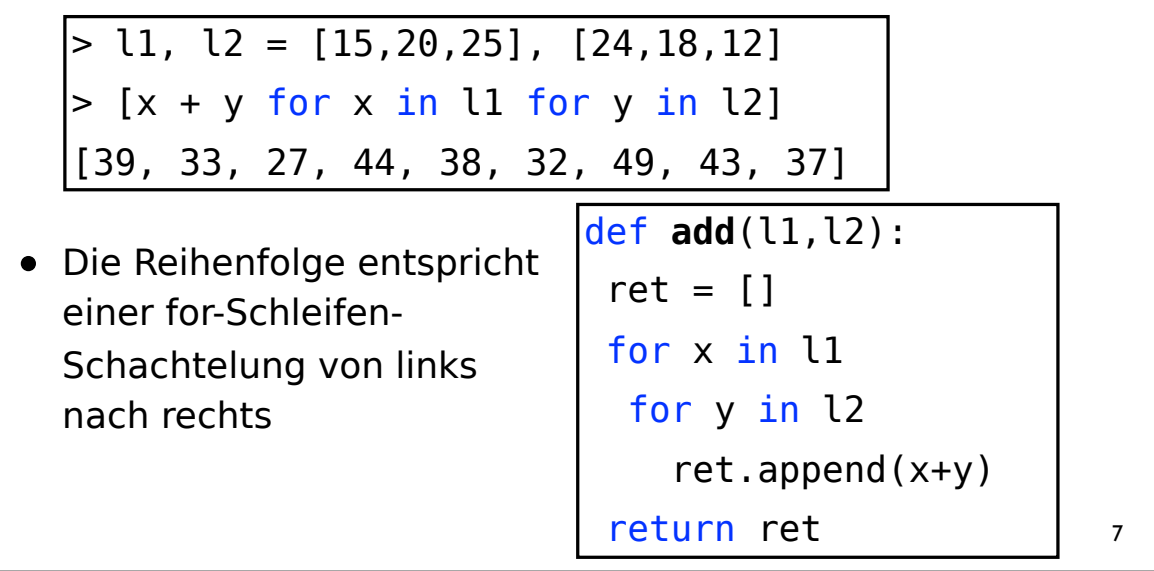

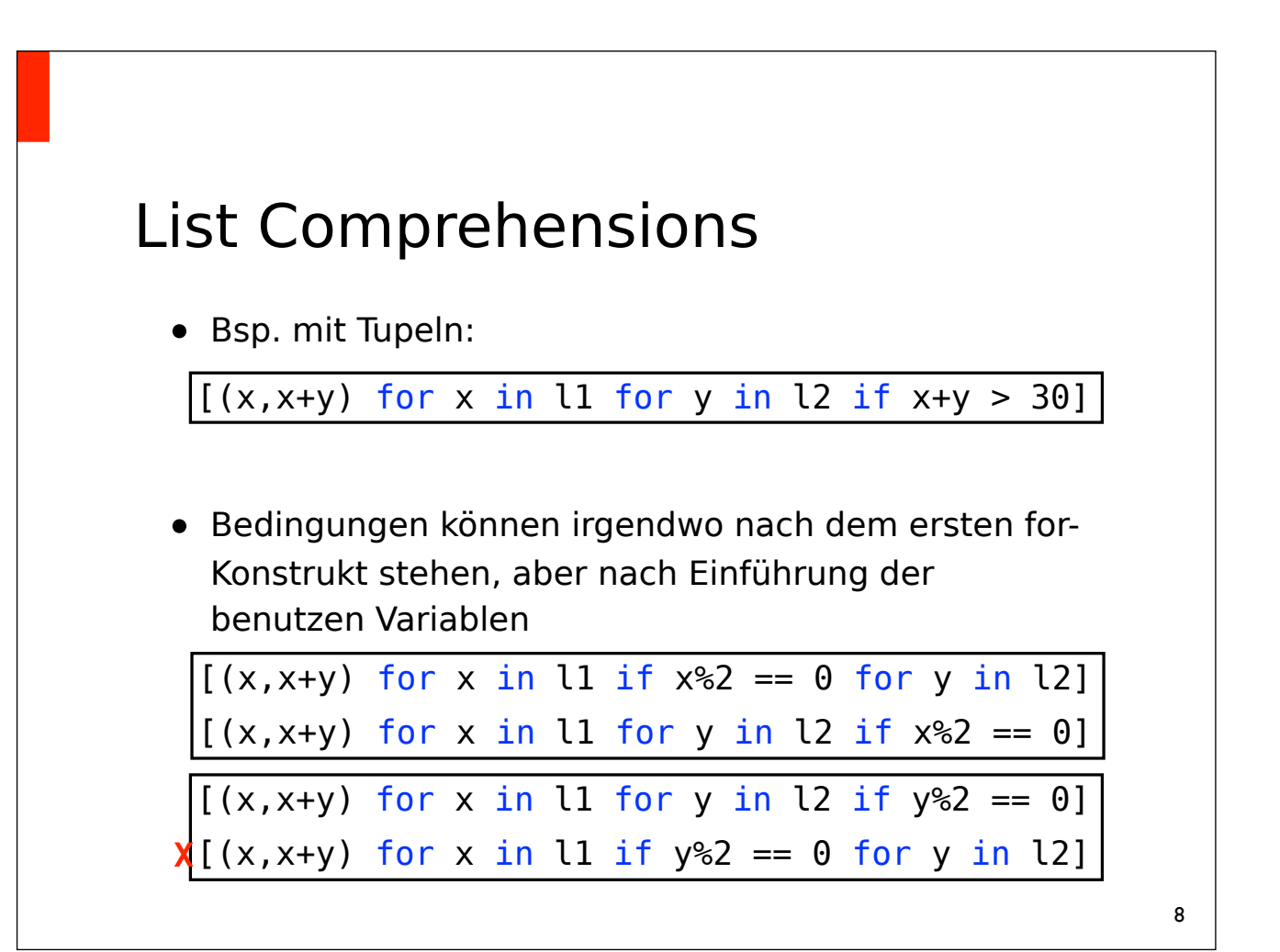

### List Comprehensions

• die erste for-Schleife muss nicht zwangsläufig die Variable(n) davor beinhalten:

 $[(x for i in [2,3,5,7] for x in range(101) if x % i == 0)]$ 

• man darf die Comprehensions auch schachteln (für Matrizen z.B.):  $>$  mat =  $[1, 2, 3]$ [4,5,6]

[7,8,9]]

 $>$  [[row[i] for row in mat] for i in  $[0, 1, 2]$ ]  $\left[ \begin{bmatrix} 1, 4, 7 \end{bmatrix}, \begin{bmatrix} 2, 5, 8 \end{bmatrix}, \begin{bmatrix} 3, 6, 9 \end{bmatrix} \right]$ 

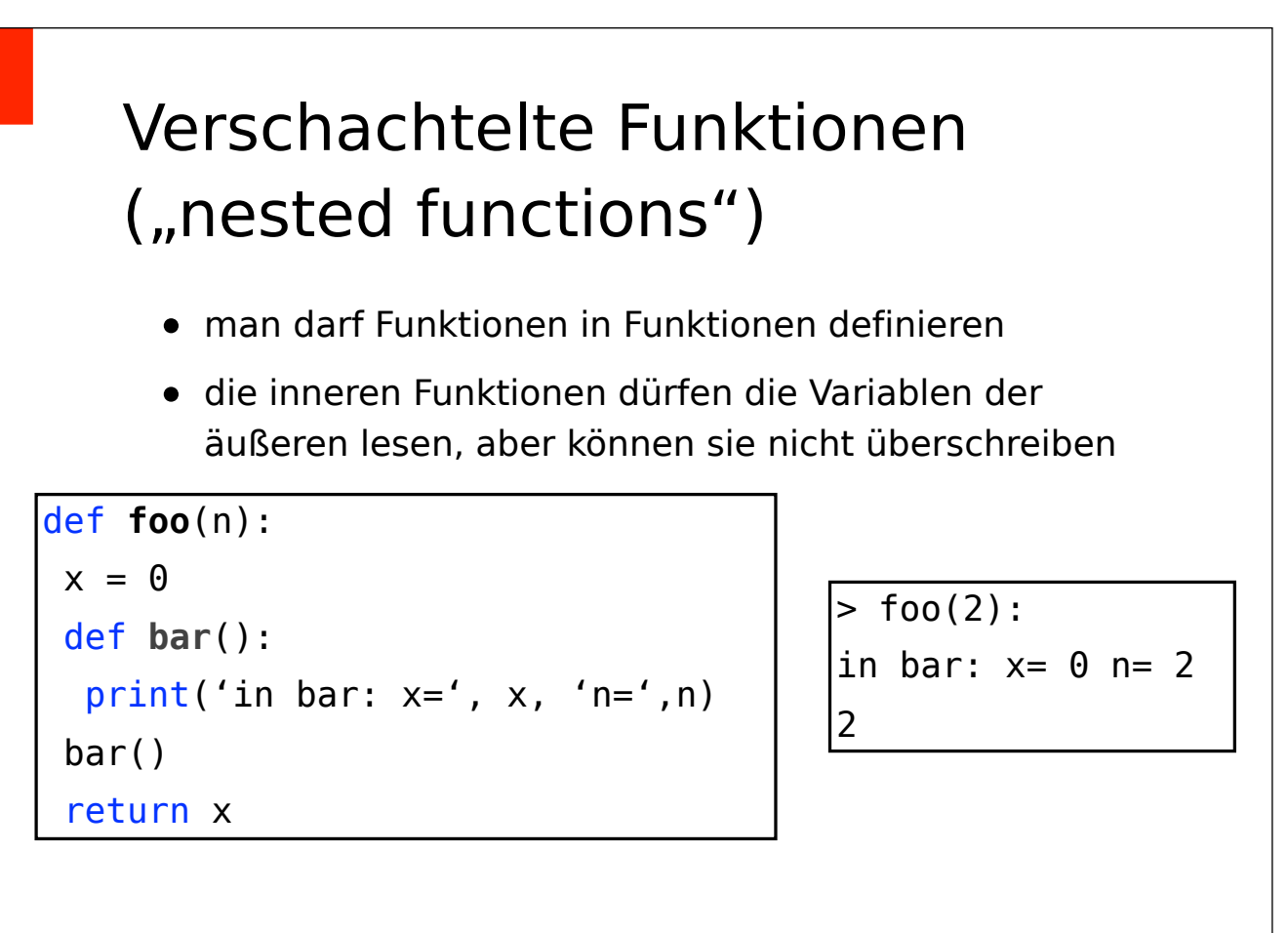

 $\ddot{q}$ 

## Verschachtelte Funktionen ("nested functions")

- man darf Funktionen in Funktionen definieren
- die inneren Funktionen dürfen die Variablen der äußeren lesen, aber können sie nicht überschreiben

```
def foo(n):
 x = 0def bar():
  x \leftarrow +\equiv n print('x:'), x
  bar()
 return x
```

```
> foo(2):
x
Traceback (most recent call last):
   File "<stdin>", line 1, in <module>
   File "<stdin>", line 6, in foo
   File "<stdin>", line 4, in bar
UnboundLocalError: local variable 'x' 
referenced before assignment
```
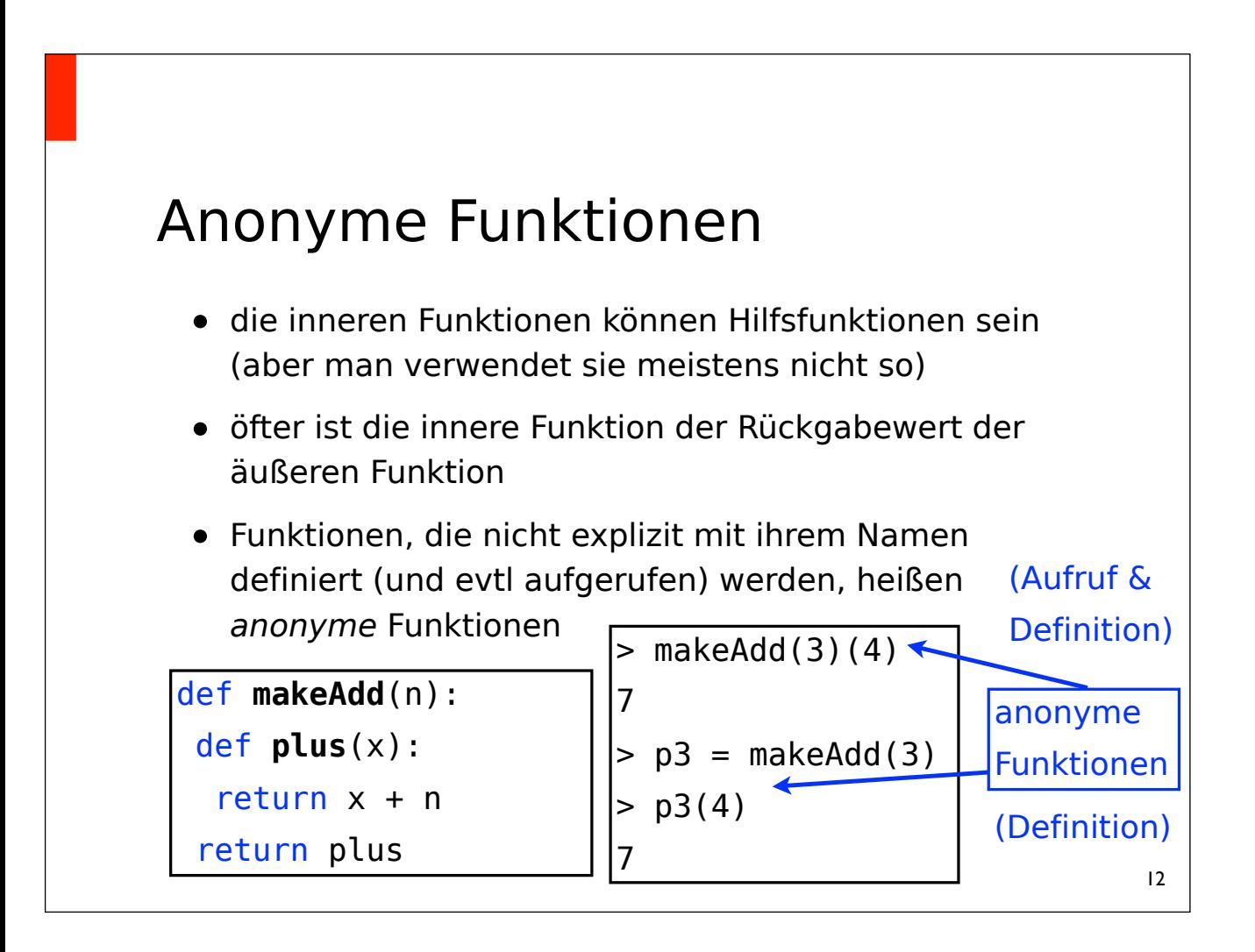

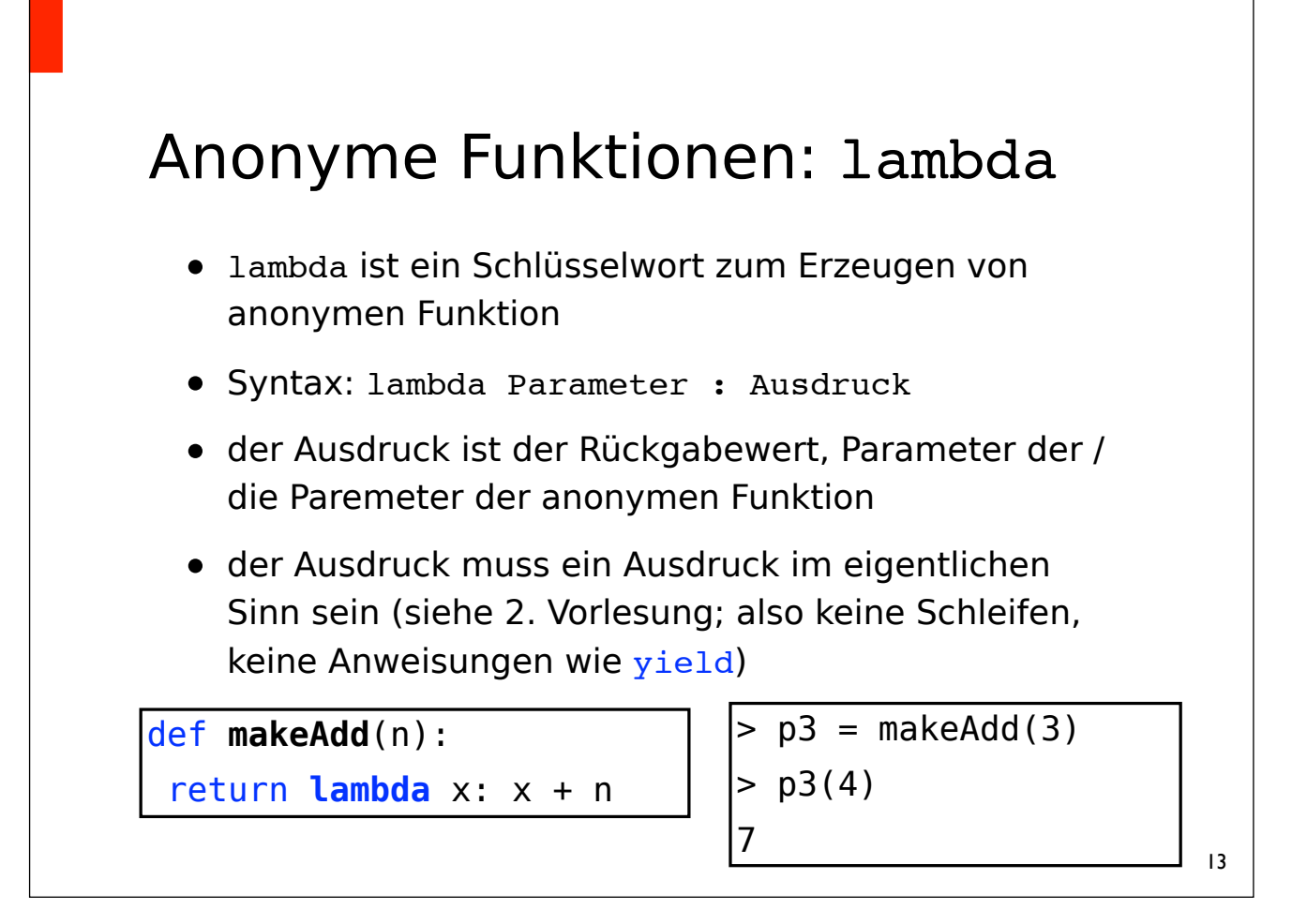

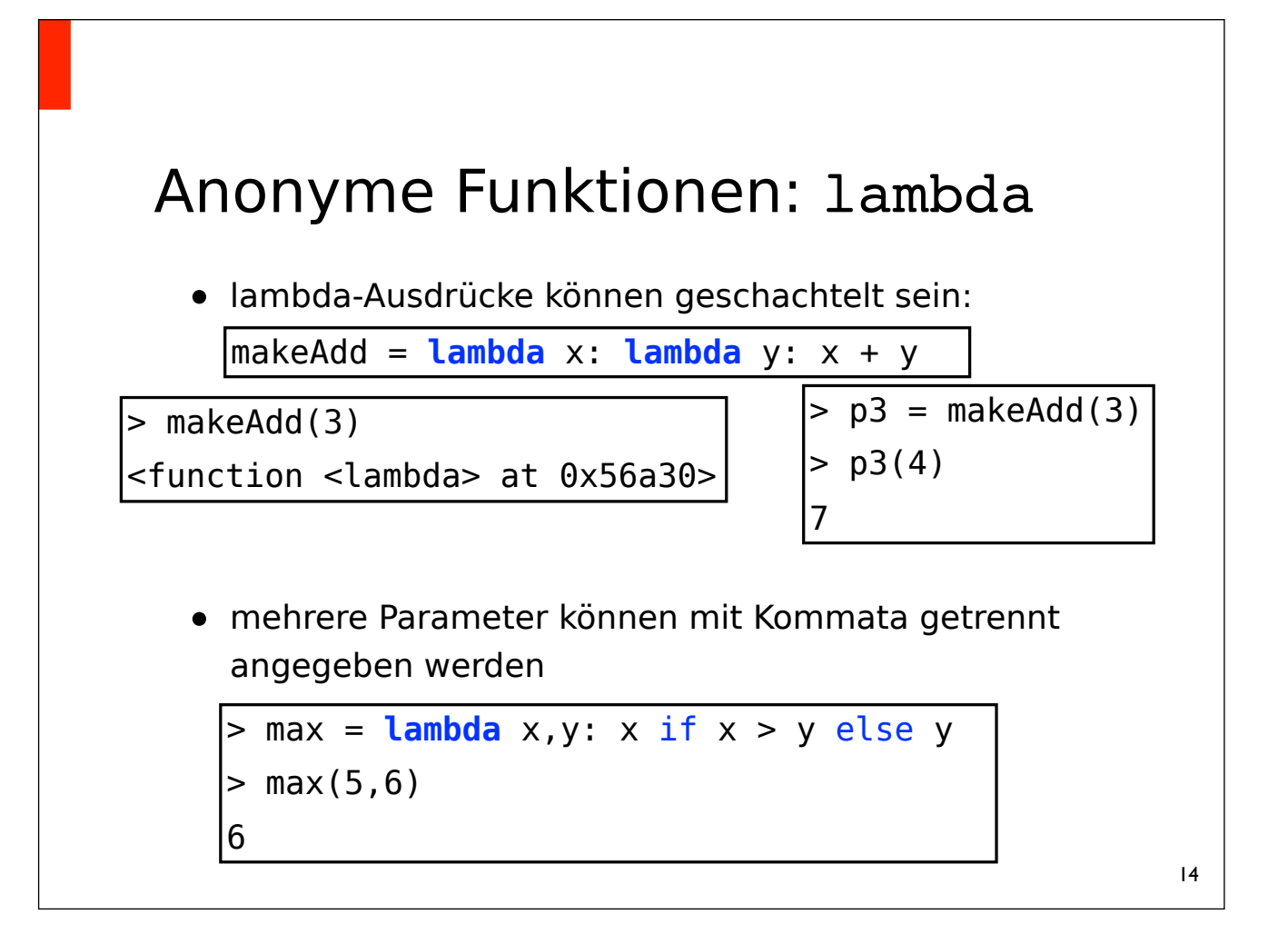

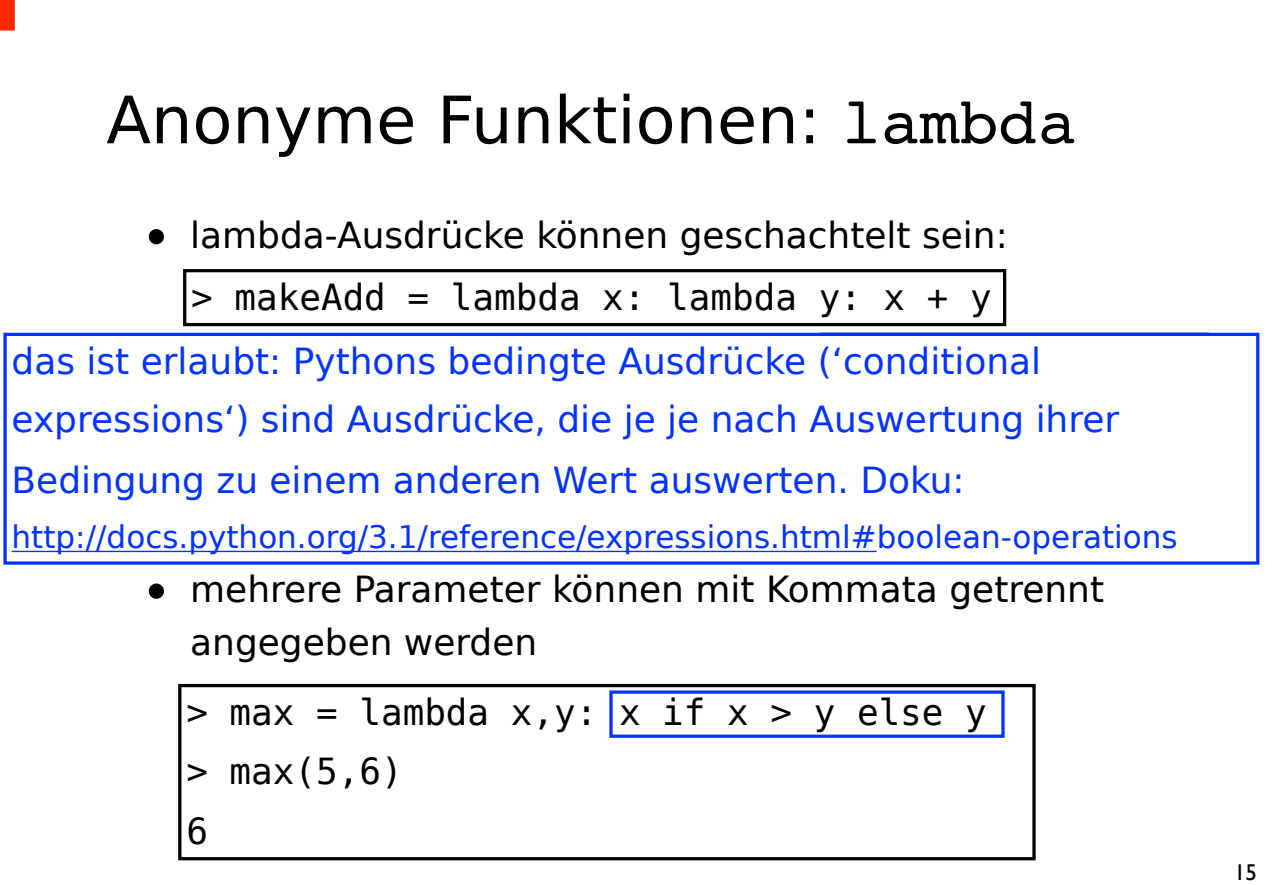

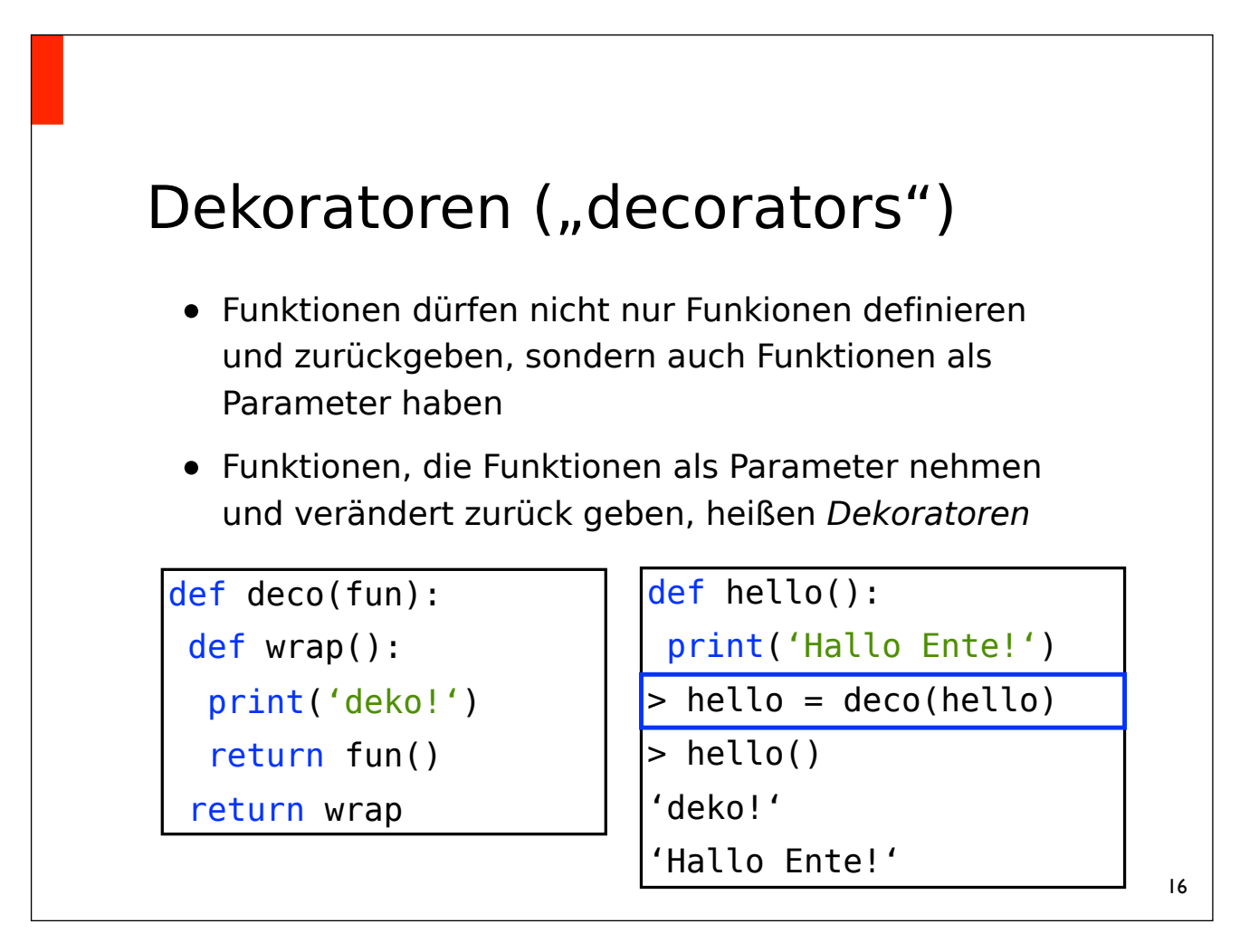

### Dekoratoren

• Python bietet eine alternative Syntax zur Definition dekorierter Methoden; folgende Definitionen sind äquivalent

```
def hello():
print('Hallo Ente!')
hello = deco(hello)
```

```
@deco
def hello():
print('Hallo Ente')
```
• Man darf Funktionen auch mehrfach dekorieren:

```
def hello(): (...)
hello = deco1(deco2(deco3(hello)))
```

```
@deco1 @deco2 @deco3
```

```
def hello(): (...)
```

```
Dekoratoren 
 • Ein sinnvollerer Dekorator mit Funktions-Argumenten:
     def print_args(fun):
          def wrap(*args):
              i = 1 for arg in args:
                   print('Argument', i, ':', arg) 
                  i + = 1 return fun(*args)
          return wrap
```
### Dekoratoren

- Manchmal brauchen Dekoratoren zusätzliche Parameter
- Die Dekorator-Funktion selbst darf nur die Funktion als Parameter haben
- für zusätzliche Parameter dekoriert man den Dekorator:

```
def string deco(d arg):
 def deco(fun):
    def wrap(*args):
      print(d_arg)
      return fun(*args)
    return wrap 
 return deco
```

```
@string_deco('Kekse!')
def hello():
   print('Hallo Ente!')
> hello()
  Kekse!
```

```
 Hallo Ente!
```

```
19
```
# Statische Variablen und Methoden

- eine statische Variable einer Klasse hat immer den gleichen Wert, unabhängig von ihren Instanzen
- statische Variablen sind Klassen-Variablen; sie gehören zur Klasse(n-Objekt) statt zum aktuellen (Instanz-)Objekt

```
class Counted:
 count = 0def init (self):
   Counted.count +=1
```
## Statische Variablen und Methoden

- Statische Methoden haben den gleichen Rückgabewert, unabhängig von Klassen-Instanzen
- wie die entsprechenden Variablen gehören auch sie zur Klasse selbst, nicht zu deren individueller Instanz
- sie nehmen kein *self*-Argument als Parameter
- sie können demnach auch nicht auf objektspezifische (*self.*bla) Variablen zugreifen - wohl aber auf statische Variablen

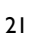

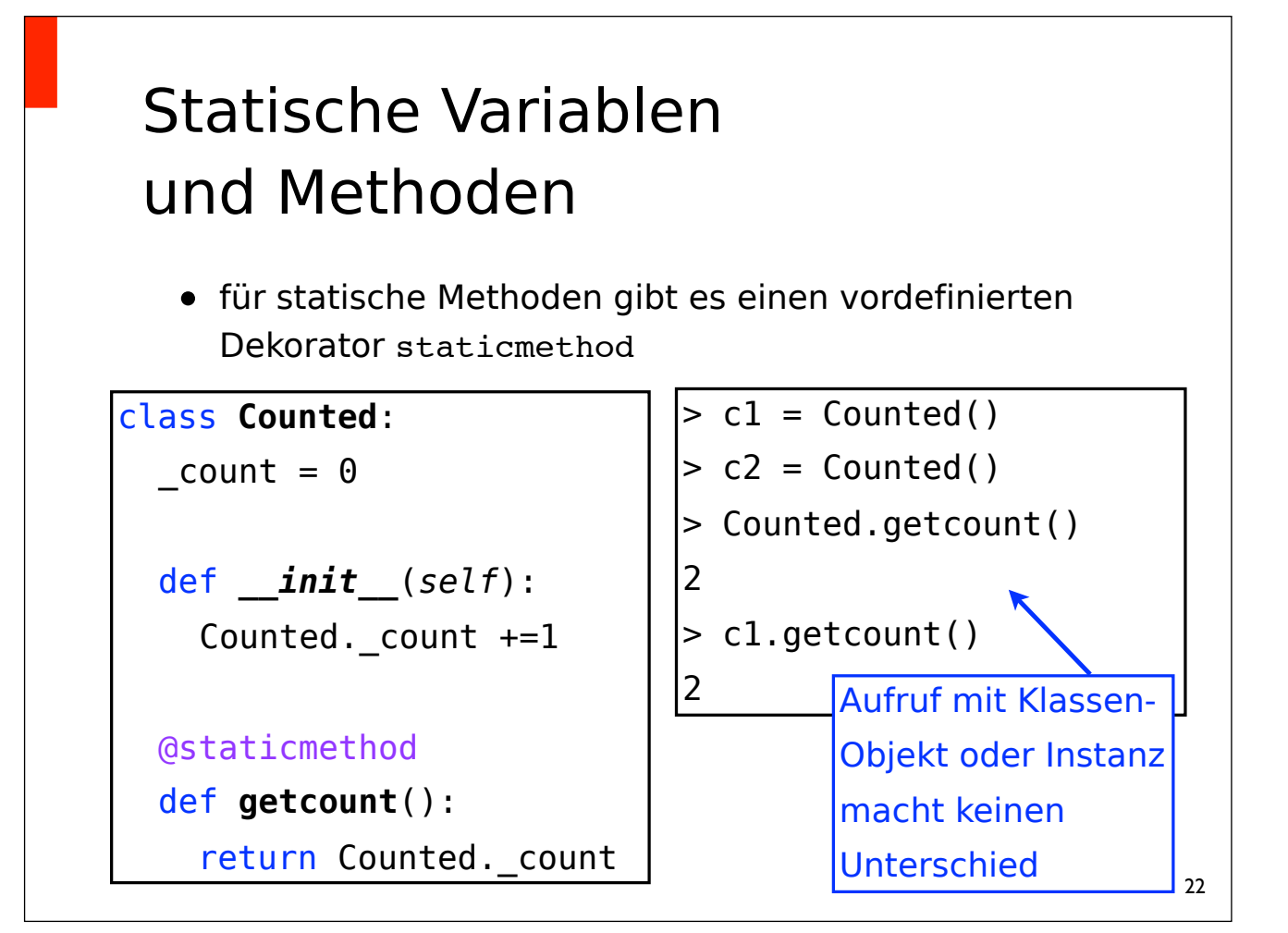

### Statische Methoden - Klassenmethoden

- statische Methoden werden wenn sie nicht überschrieben werden - von allen abgeleiteten Klassen geerbt
- dh. das auch alle abgeleiteten Klassen den gleichen Rückgabewert für diese Methoden haben wie die Basis-Klasse
- für Methoden, die für alle Instanzen einer Klasse gleich sind, aber für jede abgeleitete Klasse verschieden, gibt es *Klassenmethoden*
- Klassenmethoden werden mit dem Dekorator classmethod und dem Default-Argument cls (statt self) defniniert

23

```
class Counted:
  count = 0def __init__(self):
    self.countup()
 @classmethod
 def countup(cls)
    try:
      cls.count +=1
    except UnboundLocalError:
      cls.count = 1@classmethod
 def getcount(cls):
     return cls.count
```
### Das Singleton-Pattern

- ein Beispiel für ein Design-Pattern und den Einsatz von statischen Methoden ist das Singleton-Pattern
- Singletons sind Klassen, von denen es nur eine einzige Instanz gibt
- eine Methode in der Klasse sorgt dafür, dass man immer genau das selbe Objekt zurück bekommt, wenn man sich eine Instanz erzeugt
- Eine Möglichkeit zur Implementierung:
	- die Instanz selbst liegt in einer statischen Variable
	- die Methode, die die Instanz zurück gibt, ist auch statisch

#### Das Singleton-Pattern

• Eine Basis-Klasse für Singletons, von der Singleton-Klassen erben könnten:

#### class **Singleton**:

```
 __instance = None
```
#### @classmethod

```
 def getInstance(cls, *args):
```

```
if cls. instance == None:
```

```
cls. instance = cls(*args)
```

```
 return cls.__instance
```
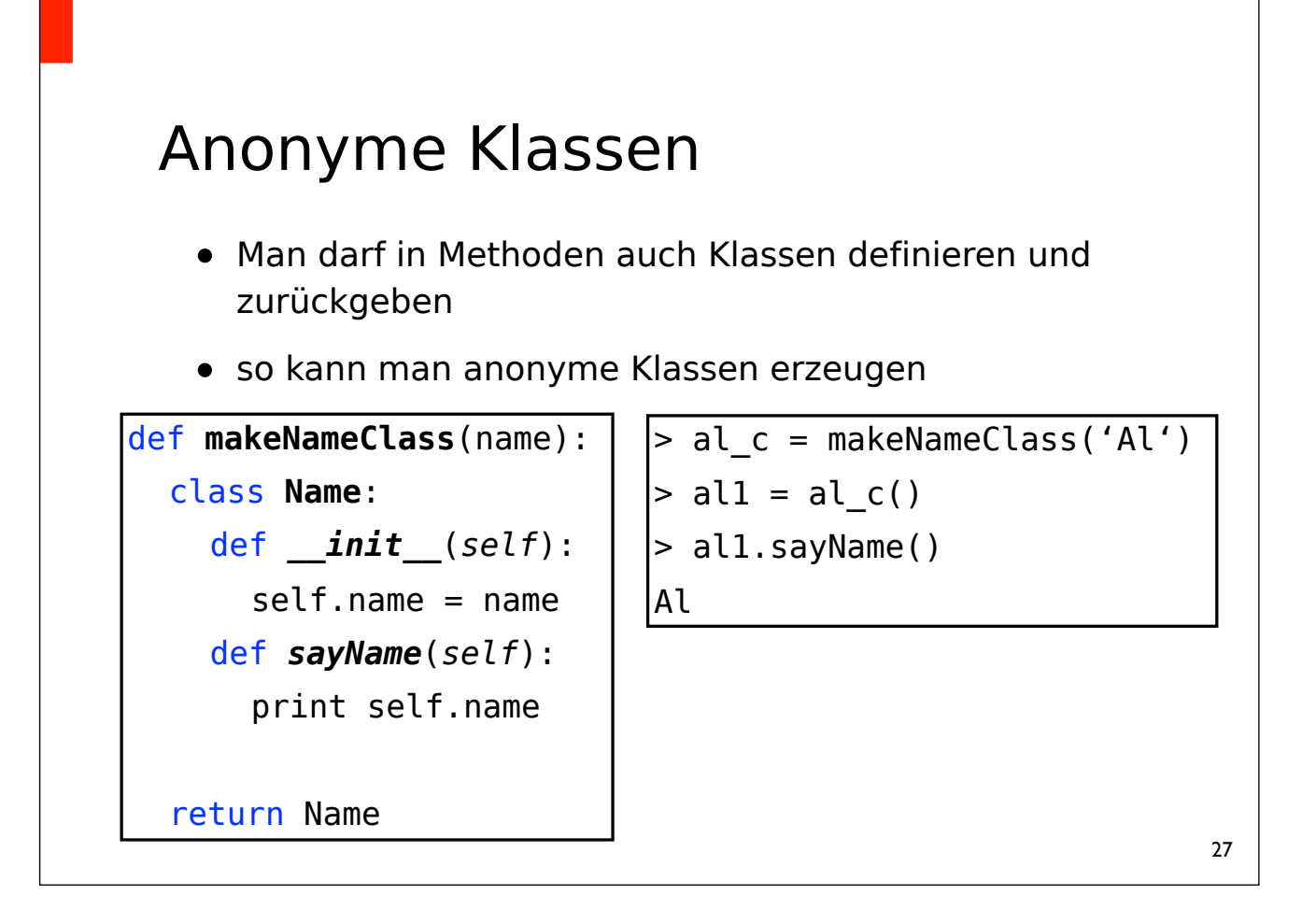

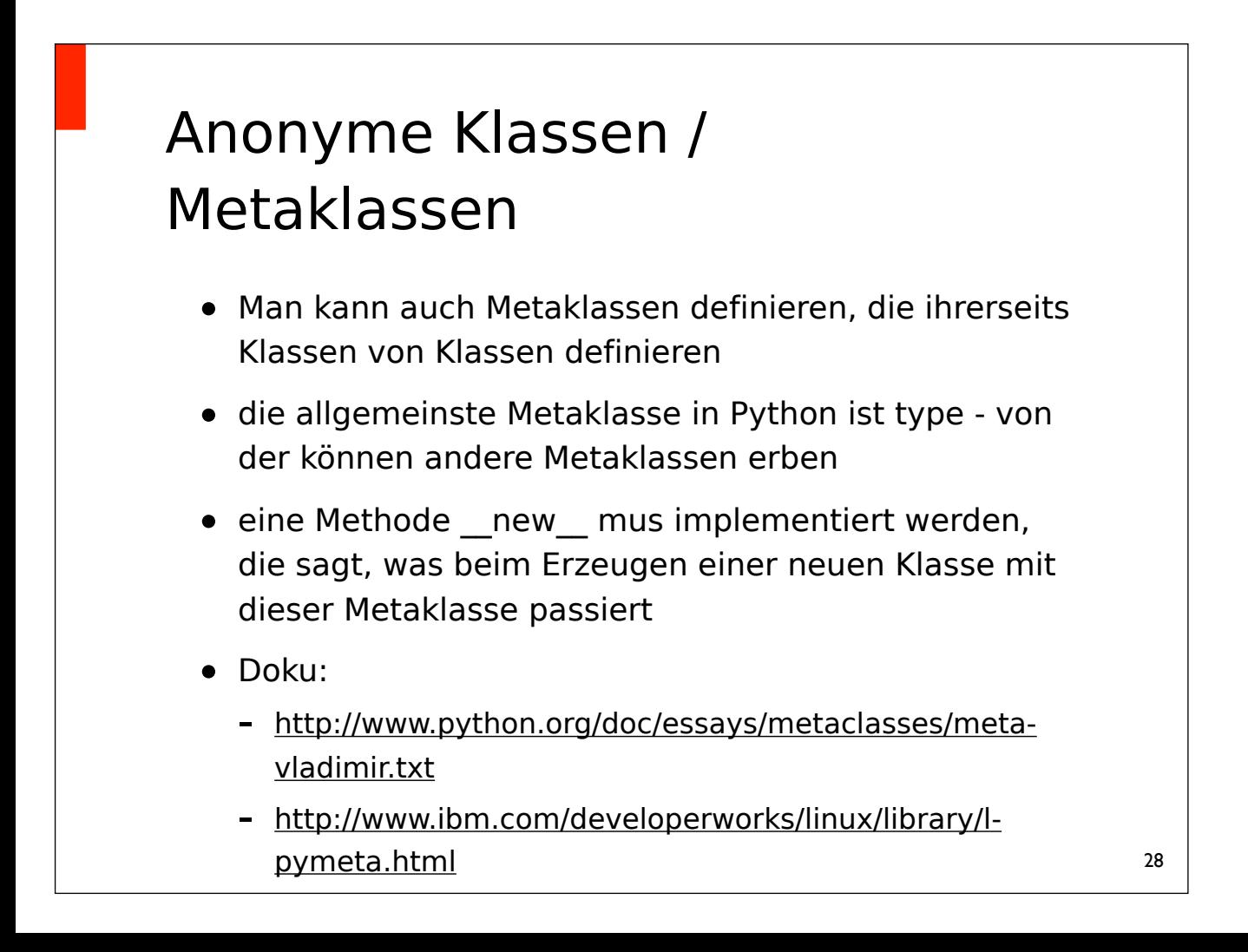

### Anonyme Klassen / Metaklassen

• aus http://www.ibm.com/developerworks/linux/library/lpymeta.html :

*"Metaclasses are deeper magic than 99% of users should ever worry about. If you wonder whether you need them, you don't (the people who actually need them know with certainty that they need them, and don't need an explanation about why)."* 

#### Zusammenfassung

- Mehr Python-Tools für Listen: map und Comprehensions
- Mehr Tricks mit und für Funktionen:
	- anonyme Funktionen, lambda
	- Dekoratoren
- Weiterführendes zur Objektorientierung:
	- statische Variablen und Methoden
	- Anwendungsbeispiel: Singletons
	- kurzer Ausblick: anonyme Klassen